## SAP ABAP table T56C2 {Permitted Cumulation Types}

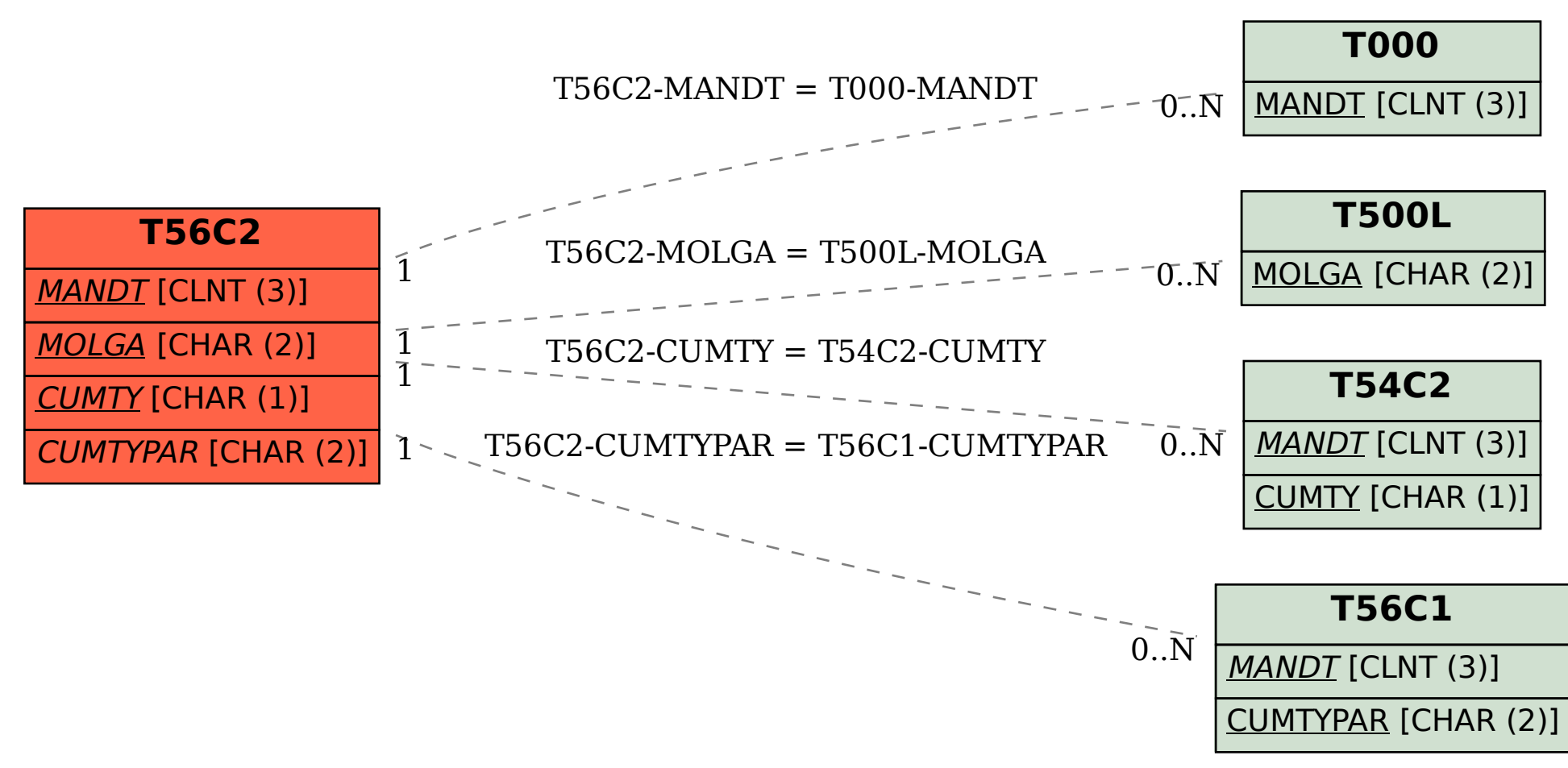